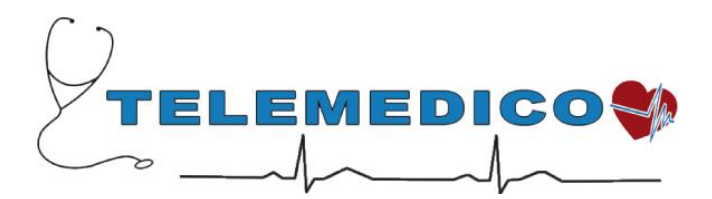

# **Elettrocardiografo CardioLooper Registrazione eventi ECG**

## *Introduzione*

Il presente documento fornisce le indicazioni passo passo sulla tecnica di registrazione di eventi elettrocardiografici monoderivazione con l'apparato "loop recorder" *CardioLooper*.

## *L'elettrocardiografo CardioLooper*

Il *CardioLooper* è un elettrocardiografo transtelefonico portatile, alimentato a batteria, in grado di registrare da uno a quattro ECG a singola derivazione, con attivazione manuale da parte del paziente.

E' dotato di un cavo paziente a 3 conduttori.

È dotato di memoria continua in grado di memorizzare il tracciato ECG in modalità "circolare"; ciò significa che quando la memoria è piena il tracciato viene sovrascritto cominciando dall'inizio; quando il paziente avverte un sintomo, preme il pulsante di memorizzazione, che "congela" nella memoria i 30 secondi precedenti la pressione del pulsante e registra i 30 secondi successivi.

Registra 4 eventi da 30 + 30 secondi oppure, con selezione tramite interruttore, un evento da 180 (Pre) + 60 (Post) secondi.

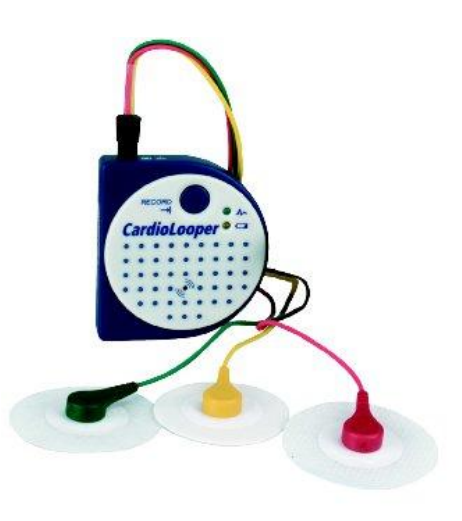

Sul fronte del *CardioLooper* sono presenti un pulsante (tondo blu) e due spie (una verde e una gialla); il pulsante BLU, con l'indicazione "**RECORD**", attiva la registrazione di un nuovo "*Evento ECG*", che conferma la parte di tracciato precedente la pressione del pulsante e che registra la parte di tracciato successiva alla attivazione; sul fianco dell'apparecchio è presente il pulsante di trasmissione (**SEND**) degli eventi ECG in memoria.

Quando la spia verde "**ECG ON**", con l'indicazione dell'ECG  $\mathcal{A}^+$ , è spenta significa che la memoria del *CardioLooper* è vuota; quando la spia lampeggia significa che in memoria sono presenti uno o più eventi ECG; il numero di lampeggi indica quanti eventi sono presenti in memoria: un lampeggio=un evento, due lampeggi=due eventi, e così via.

La spia gialla, col simbolo della batteria  $\Box$ , lampeggia durante la registrazione o trasmissione di un ECG quando la batteria è prossima ad esaurirsi; quando tale spia lampeggia si può terminare l'operazione in corso (registrazione e successiva trasmissione dell'ECG) ma subito dopo bisogna provvedere alla sostituzione della batteria.

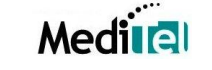

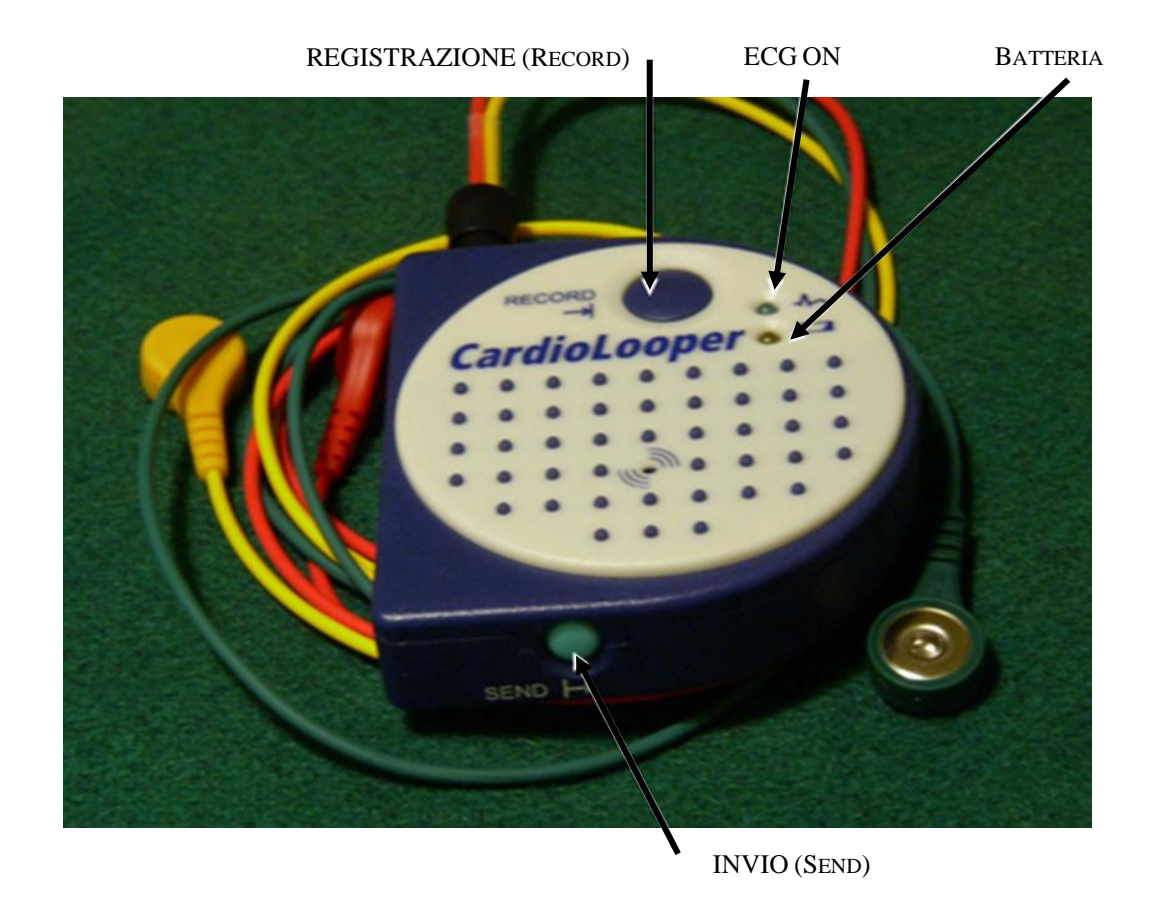

CLIP FISSAGGIO A CINTURA INTERR. SELEZIONE 1 O 4 EVENTI

SPORTELLO VANO BATTERIA

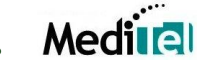

#### *Come si registra un ECG col CardioLooper*

La registrazione di un evento ECG è molto semplice e si effettua seguendo i seguenti passi.

1. Pulire le zone di posizionamento degli elettrodi con alcool

Fissare i terminali a clip del cavo paziente a tre elettrodi autoadesivi monouso ed applicarli sul corpo del paziente rispettando le seguenti indicazioni:

- a) Elettrodo **ROSSO** nella regione sottoclaveare destra
- b) Elettrodo **VERDE** sulla spina iliaca anteriore superiore destra
- c) Elettrodo **GIALLO** sulla spina iliaca anteriore superiore sinistra
- 2. Far passare i cavi attraverso la camicia od abito in modo che l'apparecchio possa essere fissato alla cintura e collegare il cavo paziente al *CardioLooper* inserendo a fondo il connettore nella presa tripolare presente sull'apparecchio.
- 3. Inserire la batteria nell'apparato; si attiva immediatamente la registrazione dell'ECG

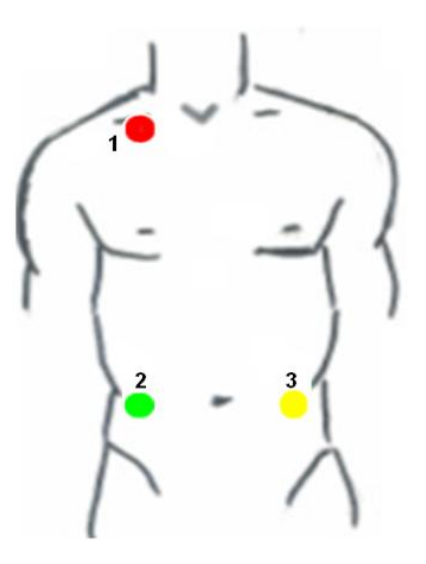

- 4. Quando il paziente avverte un sintomo, deve premere il pulsante tondo di registrazione per circa due secondi, finché non ode un segnale acustico intermittente; il tracciato ECG precedente la pressione del pulsante viene salvato nella memoria e, a tale tracciato, viene aggiunta la registrazione ECG successiva alla pressione del pulsante, per il tempo di *Post Evento*.
- 5. Il termine della registrazione è segnalato da un segnale acustico intermittente; quando il suono cessa e la spia verde "**ECG on**" inizia a lampeggiare, l'evento ECG è correttamente presente nella memoria del *CardioLooper*.
- 6. Se il *CardioLooper* è programmato per 4 eventi, sarà possibile ripetere le operazioni dei punti 4 e 5, in occorrenza di altri eventi da registrare, per successive tre volte. Quando la memoria è piena si attiva un segnale acustico intermittente continuo fino alla trasmissione dei tracciati in memoria.
- 7. A questo punto si può trasferire il tracciato secondo le seguenti modalità:
	- Telefonare al Centro refertazioni
	- Attendere le indicazioni dell'operatore per procedere con l'invio
	- Appoggiare il microfono del telefono sul buzzer e premere il tasto verde sul lato del *Cardiolooper* finché non si sente un suono continuo di stabilizzazione della trasmissione; dopo circa 10 secondi il suono comincia a seguire le pulsazioni cardiache registrate e prosegue con la trasmissione degli eventi ECG. Quando il suono cessa la trasmissione è completata e si può parlare nuovamente con il Centro refertazioni
- **NOTA**: Se l'apparato rimane applicato al paziente più giorni, far sostituire gli elettrodi autoadesivi ogni 2~3 giorni

#### *Azzeramento memoria e auto test del CardioLooper*

Una volta trasferiti i tracciati presenti in memoria, per poterne memorizzare altri si deve azzerare la memoria del *CardioLooper*. Per fare ciò, premere contemporaneamente i due tasti blu e verde dell'apparecchio e tenerli premuti finché si sentono 5 segnali acustici, i primi due lenti, seguiti da tre veloci (memoria cancellata ed autotest positivo); nel caso in cui non si sentano tutti i cinque "beep" o si senta un suono tipo sirena, ci si deve rivolgere all'assistenza tecnica perché il *CardioLooper* presenta dei malfunzionamenti.